## Euler Method Functions

```
EulerMethodPoints@n_, h_, x0_, y0_, f_D := Module@
   {i = 0, \text{pts} = {x0, y0}}, {point},
  For [ , i < n, i++)point = Last[pts];\text{AppendTo}[\text{pts, point} + \{h, h\text{ Apply}[\textbf{f, point}]\}];
  D;
  pts
 D
EulerMethodPointsN[n_, h_, x0, y0, f_ : Module[
   {i = 0, \text{pts} = {x0, y0}}, {point},
  For [ , i < n, i++)point = Last[pts];\text{AppendTo}[\text{pts}, \text{point} + \text{N}[\{\text{h}, \text{h Apply}[\text{f}, \text{point}]\}]]D;
  pts
 D
EulerMethodTable@n_, h_, x0_, y0_, f_D := Module@
   \{i = 0, pts = {Prepend[N[{xo, y0, f[x0, y0]}], 0]}\}, point, newpoint, entry},
  For [ , i < n, i++)entry = Last[pts];point = entry[[2; 3];newpoint = point + \{h, h \cdot entry([4]]\};AppendTo@pts, Prepend@N@Append@newpoint, Apply@f, newpointDDD, i + 1DD;
  D;
  TraditionalForm@
    Grid<sup>[</sup>Prepend<sup>[pts,</sup> \{ "n", "xn", "yn", "yn"\}],  Frame \rightarrow All, Algorithm \rightarrow ". "]]
 D
```

```
IVP: y' = x - y, y(0) = 1; estimate y(1)
```

```
f1[x_1, y_2] = x - y;solexact1[x_ = x - 1 + 2e^{-x};
solexact1@1D êê N
0.735759
plotexact1 = Plot[solexact1[x], {x, 0, 1}, PlotRange \rightarrow {1/4, 1}];
plot1euler2 = ListLinePlot@EulerMethodPoints@2, 1 ê 2, 0, 1, f1DD;
plot1euler5 = ListLinePlot@EulerMethodPoints@5, 1 ê 5, 0, 1, f1DD;
plot1euler10 = ListLinePlot@EulerMethodPoints@10, 1 ê 10, 0, 1, f1DD;
plot1euler100 = ListLinePlot@EulerMethodPoints@100, 1 ê 100, 0, 1, f1DD;
plot1euler1000 = ListLinePlot@EulerMethodPoints@1000, 1 ê 1000, 0, 1, f1DD;
```
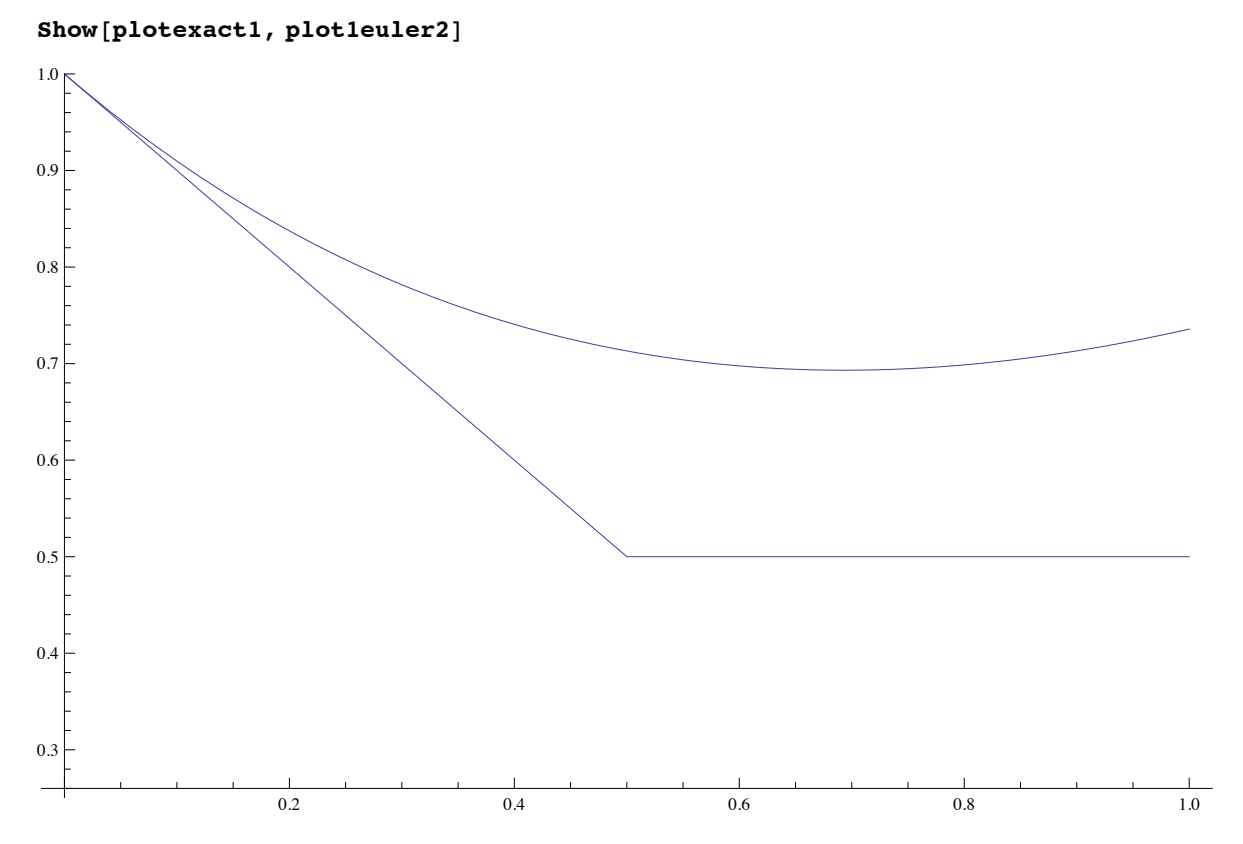

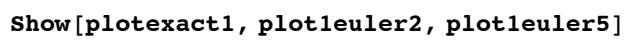

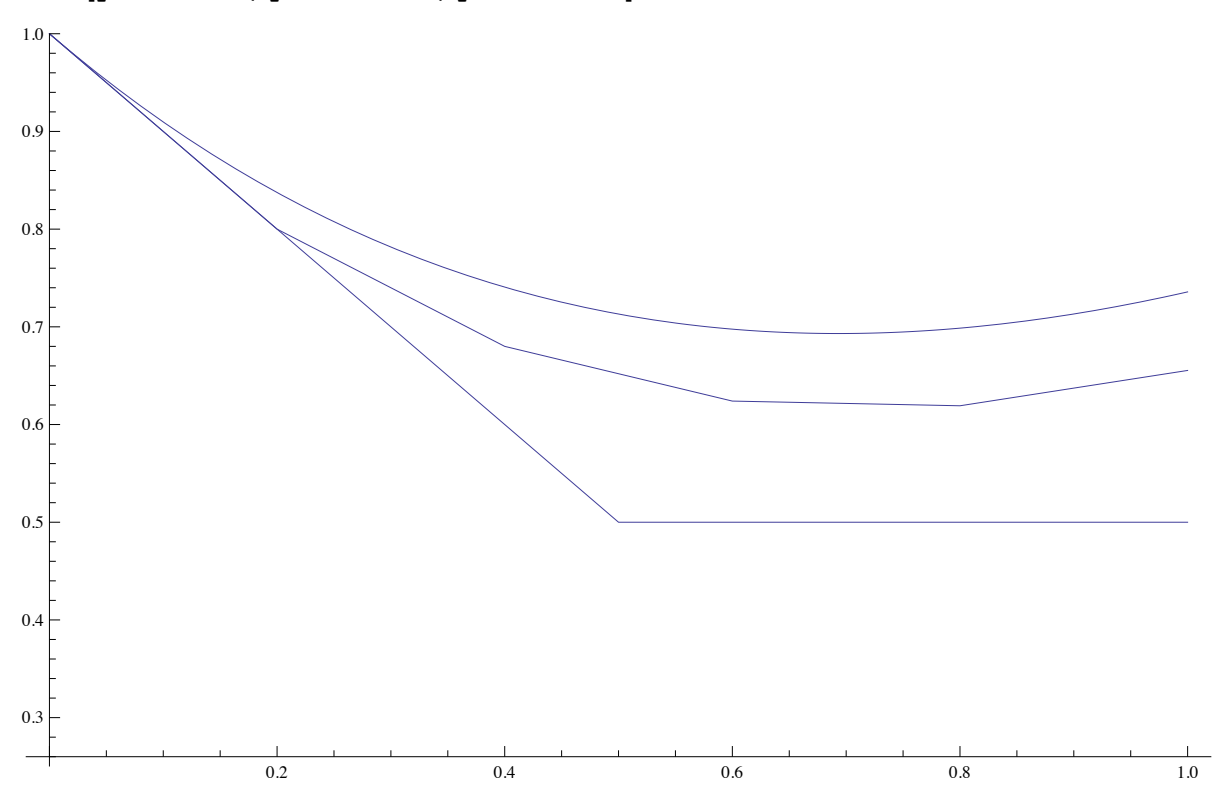

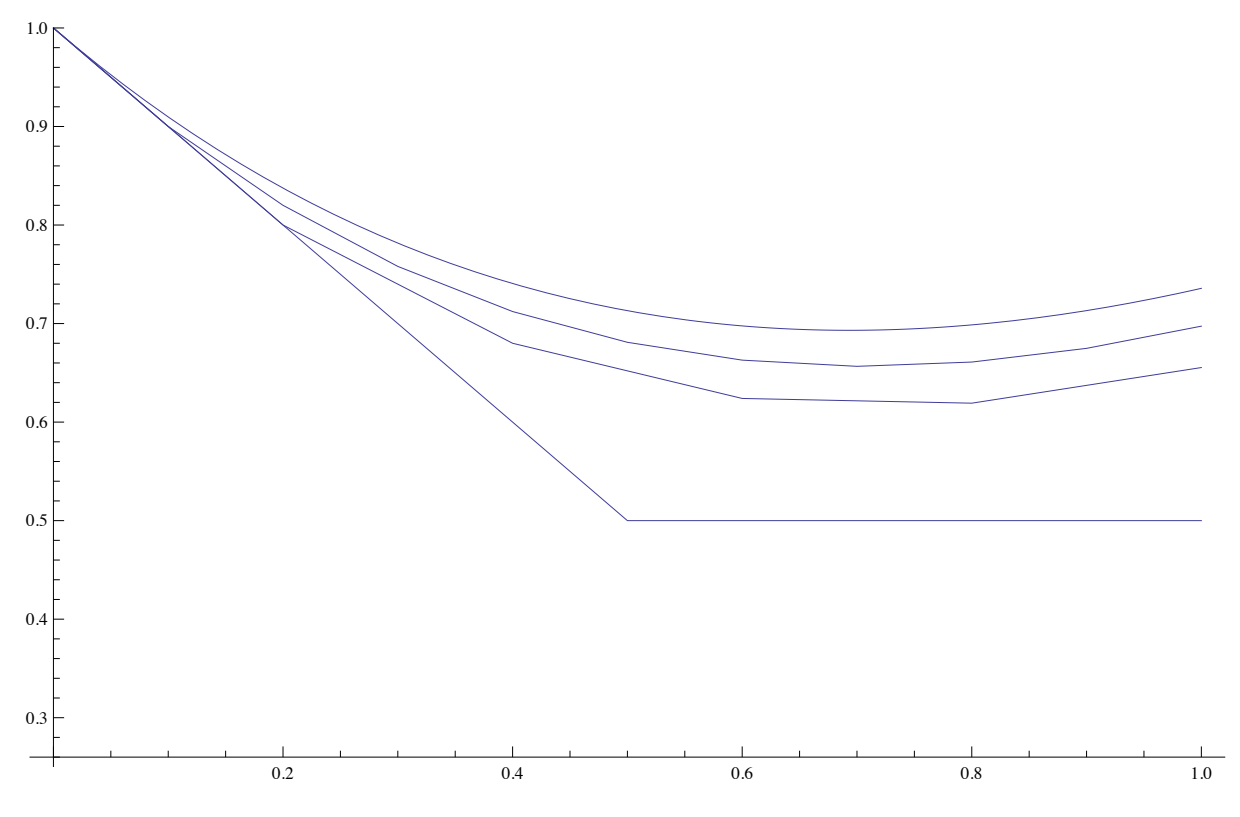

 $Show[plotsact1, plotleuler2, plotleuler5, plotleuler10]$ 

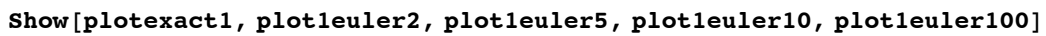

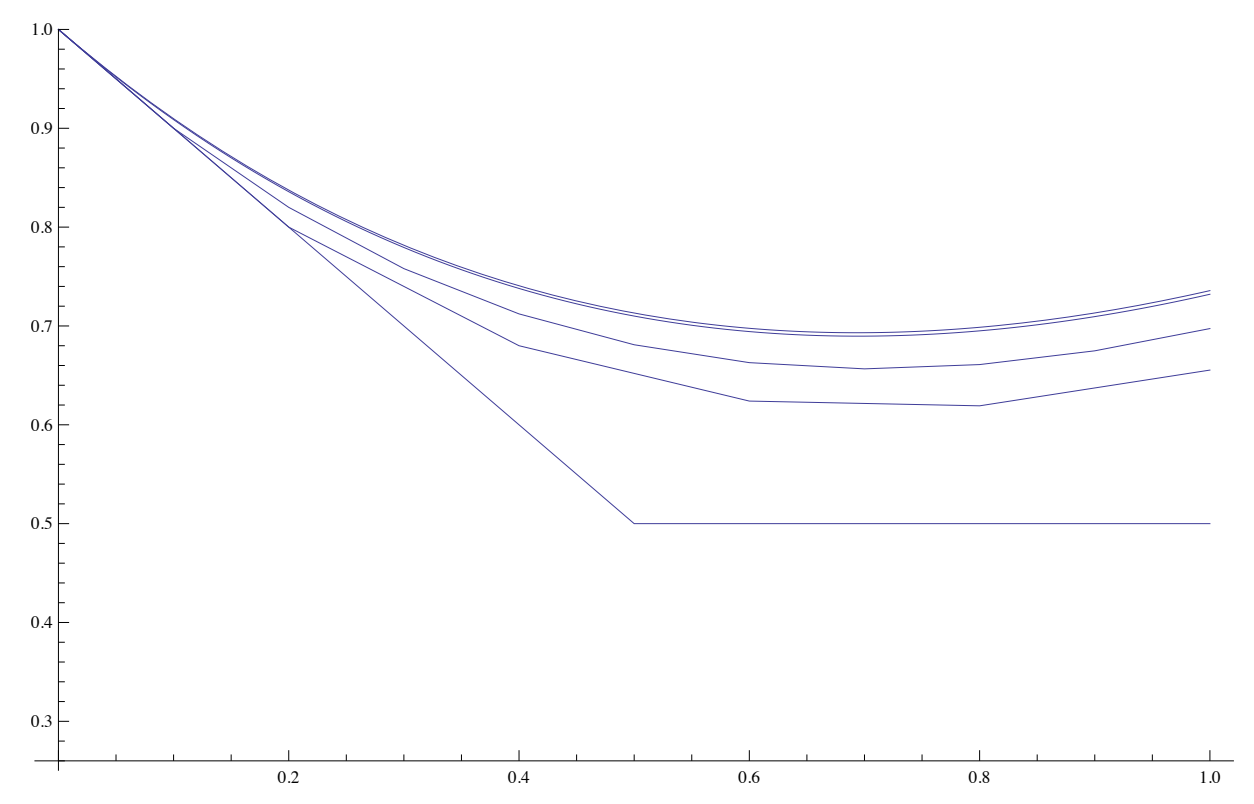

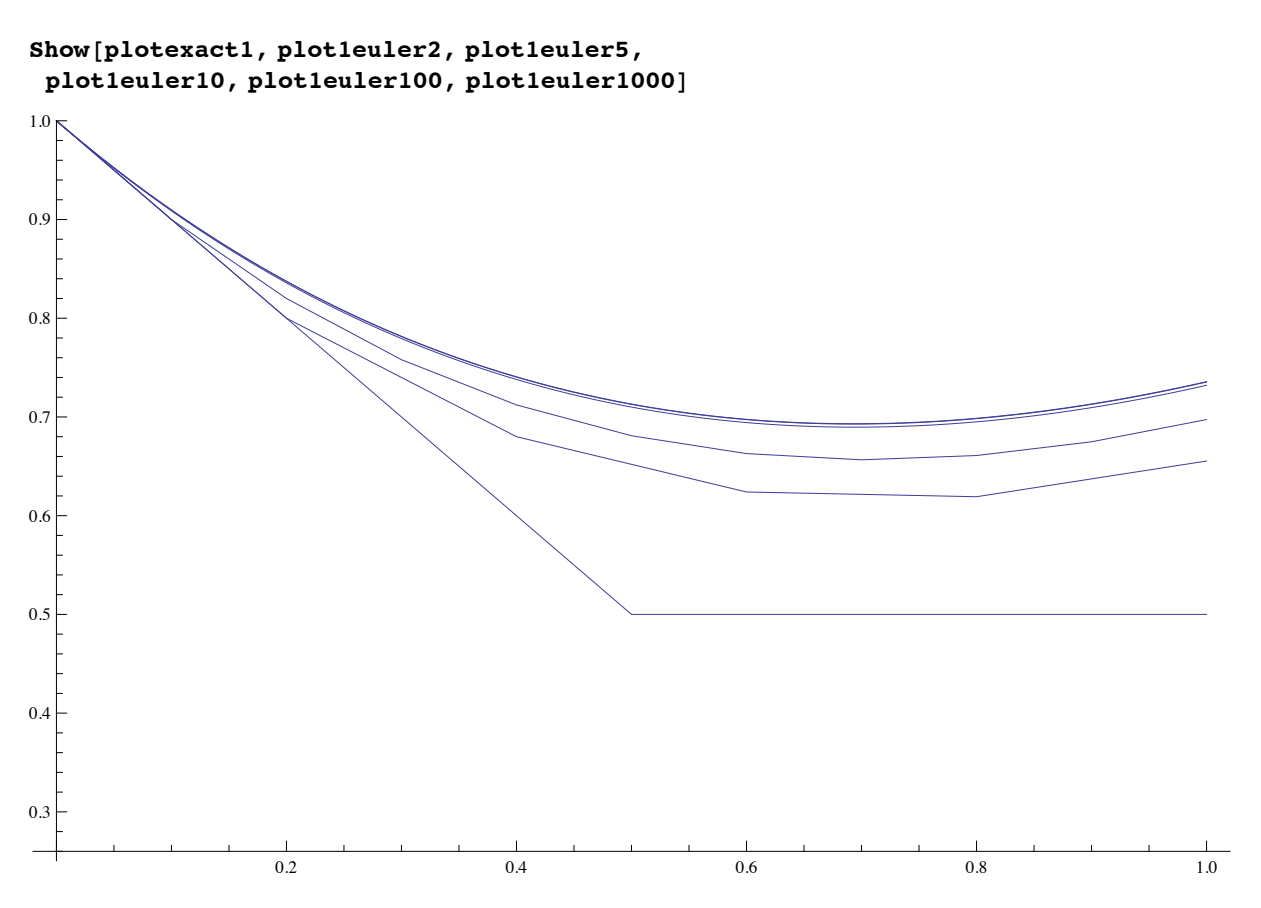

finalvalues1 = Map[{#, Last[EulerMethodPointsN[#,  $1/$ #, 0, 1, f1]][[2]]} &, **82, 5, 10, 100, 1000, 10 000<**

**D;**

```
\verb+TraditionalForm[Grid[Prepend[Map[\{\texttt{#}[\, [1]\,]\, ,\,\texttt{#}[\, [2\,]\,]\, ,\, \texttt{N}[\,\verb+solexact1[1]-\texttt{#}[\, [2\,]\,]\,\} \ \&\, ,finalvalues1
```
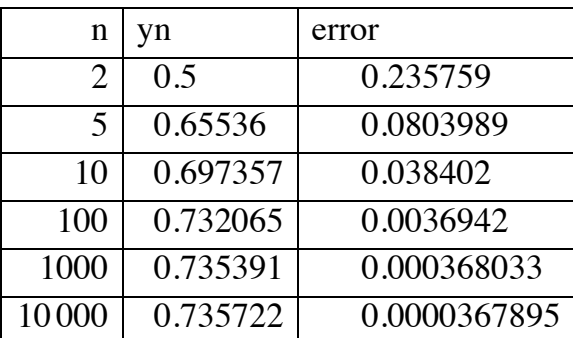

**D, 8"n", "yn", "error"<D, Frame Ø All, Alignment Ø "."DD**

```
IVP: y = \frac{1}{2}y^2, y(0) = 1; estimate y(2)
```

```
f2[x_, y_] = \frac{1}{2}2
                y2;
solexact2@x_D = 2
                  2 - x
                      ;
plotsact2 = Plot[solexact2[x], {x, 0, 2}, PlotRange \rightarrow {{0, 3}, {0, 20}}];plot2euler2 = ListLinePlot@EulerMethodPoints@3, 1, 0, 1, f2DD;
plot2euler4 = ListLinePlot@EulerMethodPoints@6, 1 ê 2, 0, 1, f2DD;
plot2euler64 =
```

```
ListLinePlot[EulerMethodPointsN[96, 1/32, 0, 1, f2], PlotRange \rightarrow \{0, 20\}\};
```

```
Show[plotexact2]
```
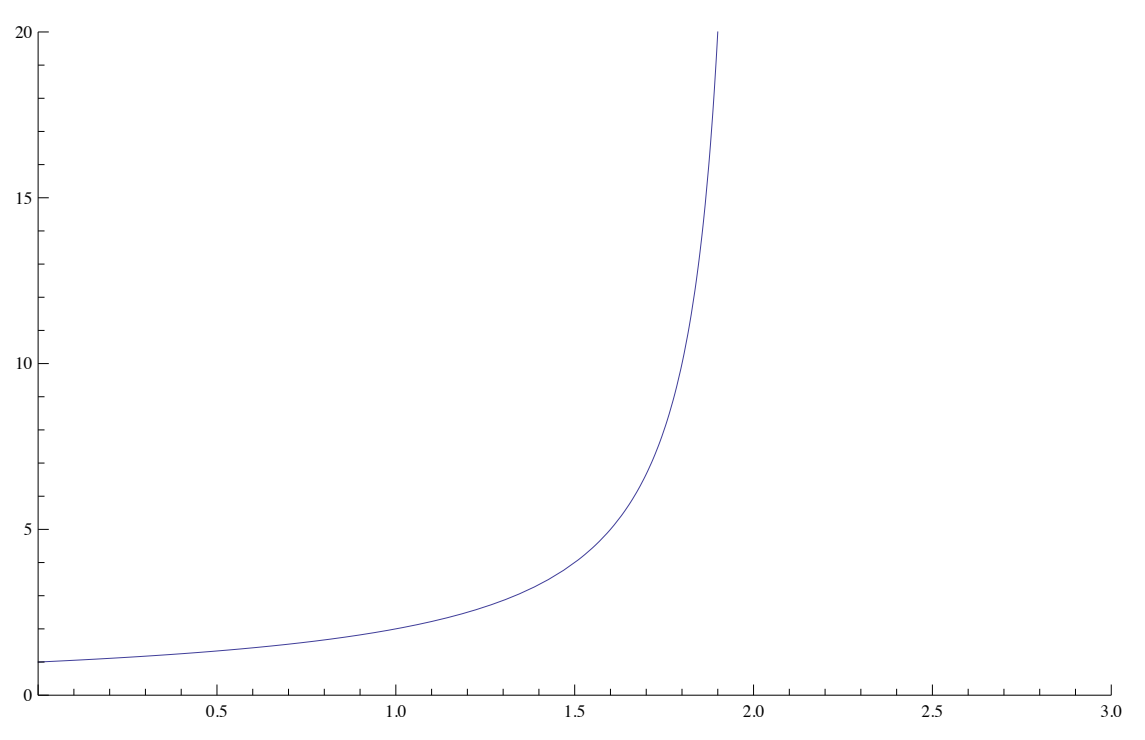

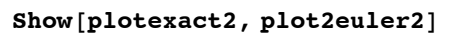

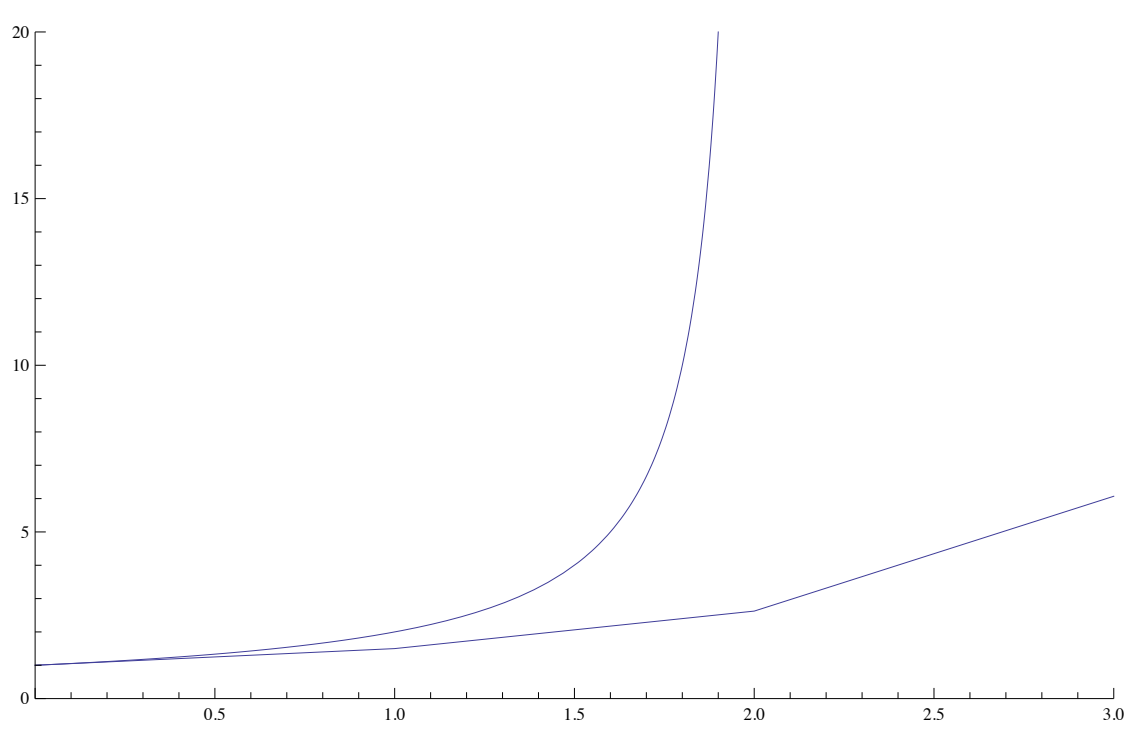

 $Show[plotexact2, plot2euler2, plot2euler4]$ 

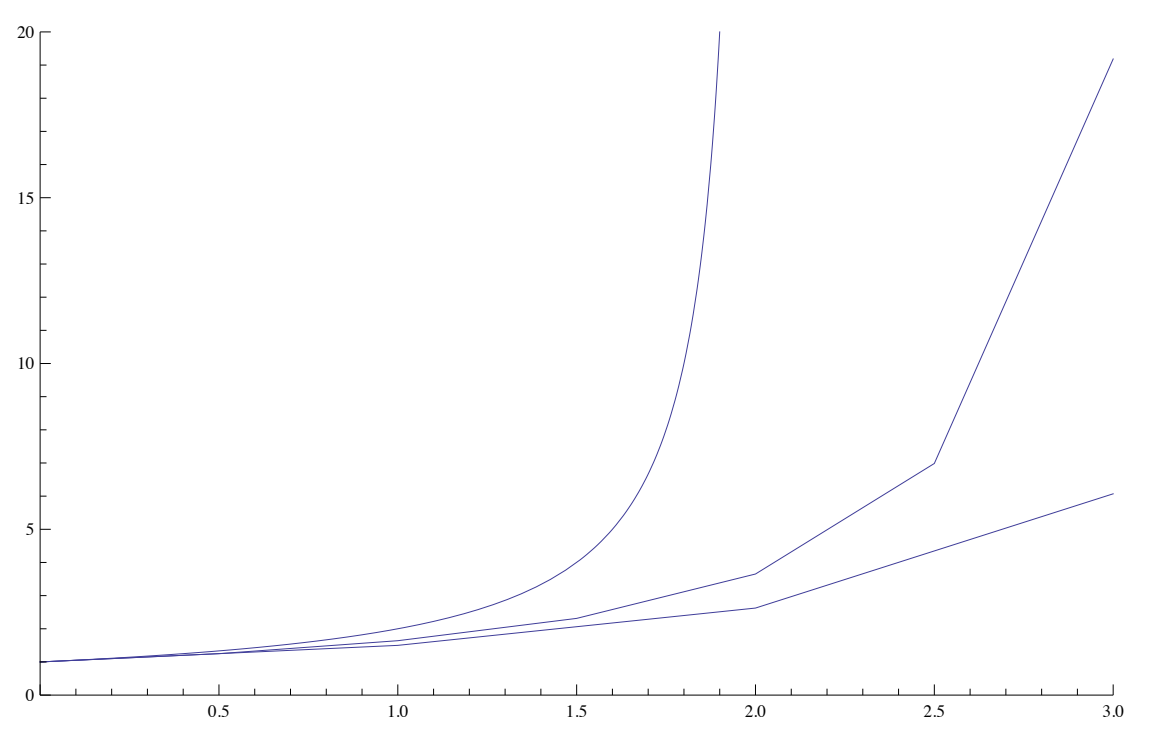

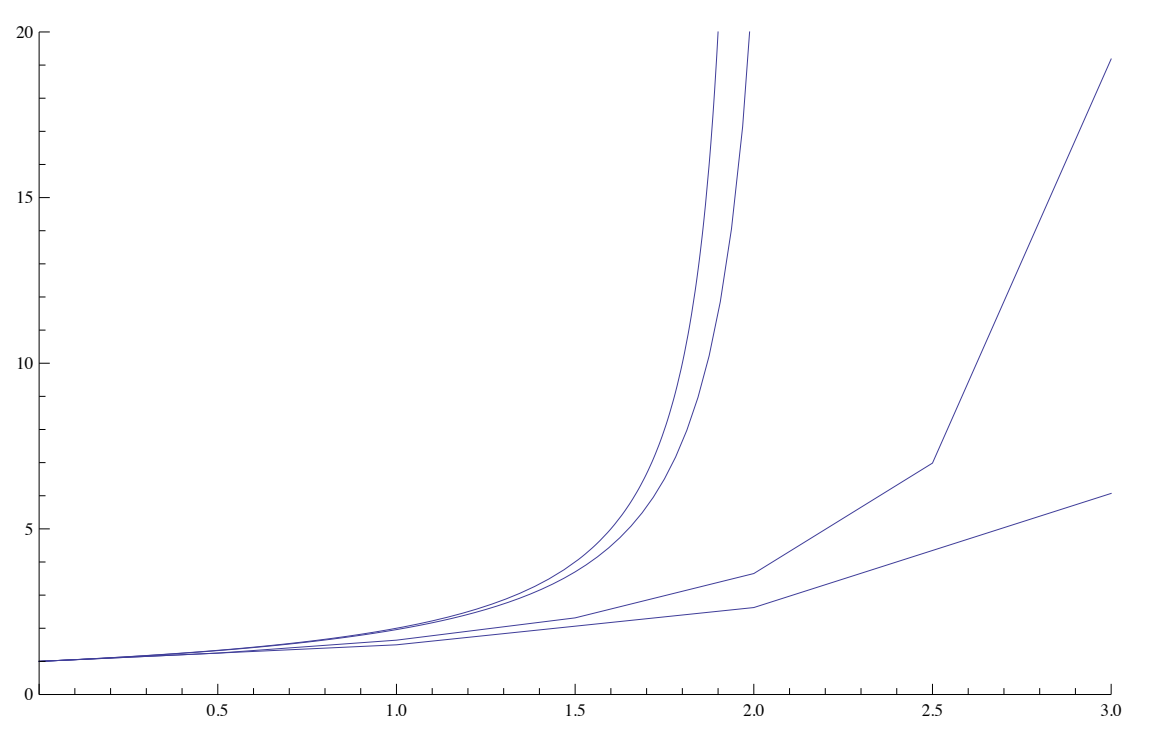

 $Show[plotsact2, plot2euler2, plot2euler2, plot2euler4, plot2euler64]$ 

**EulerMethodTable@64, 1 ê 32, 0, 1, f2D**

| $\mathbf n$    | $x_{n}$          | yn      | yn'      |
|----------------|------------------|---------|----------|
| $\overline{0}$ | $\overline{0}$ . | 1.      | 0.5      |
| $\mathbf{1}$   | 0.03125          | 1.01563 | 0.515747 |
| $\overline{2}$ | 0.0625           | 1.03174 | 0.532246 |
| 3              | 0.09375          | 1.04837 | 0.549545 |
| 4              | 0.125            | 1.06555 | 0.567696 |
| 5              | 0.15625          | 1.08329 | 0.586757 |
| 6              | 0.1875           | 1.10162 | 0.606789 |
| 7              | 0.21875          | 1.12059 | 0.627857 |
| 8              | 0.25             | 1.14021 | 0.650036 |
| 9              | 0.28125          | 1.16052 | 0.673405 |
| 10             | 0.3125           | 1.18156 | 0.698048 |
| 11             | 0.34375          | 1.20338 | 0.72406  |
| 12             | 0.375            | 1.22601 | 0.751545 |
| 13             | 0.40625          | 1.24949 | 0.780615 |
| 14             | 0.4375           | 1.27389 | 0.811393 |
| 15             | 0.46875          | 1.29924 | 0.844015 |
| 16             | 0.5              | 1.32562 | 0.878631 |

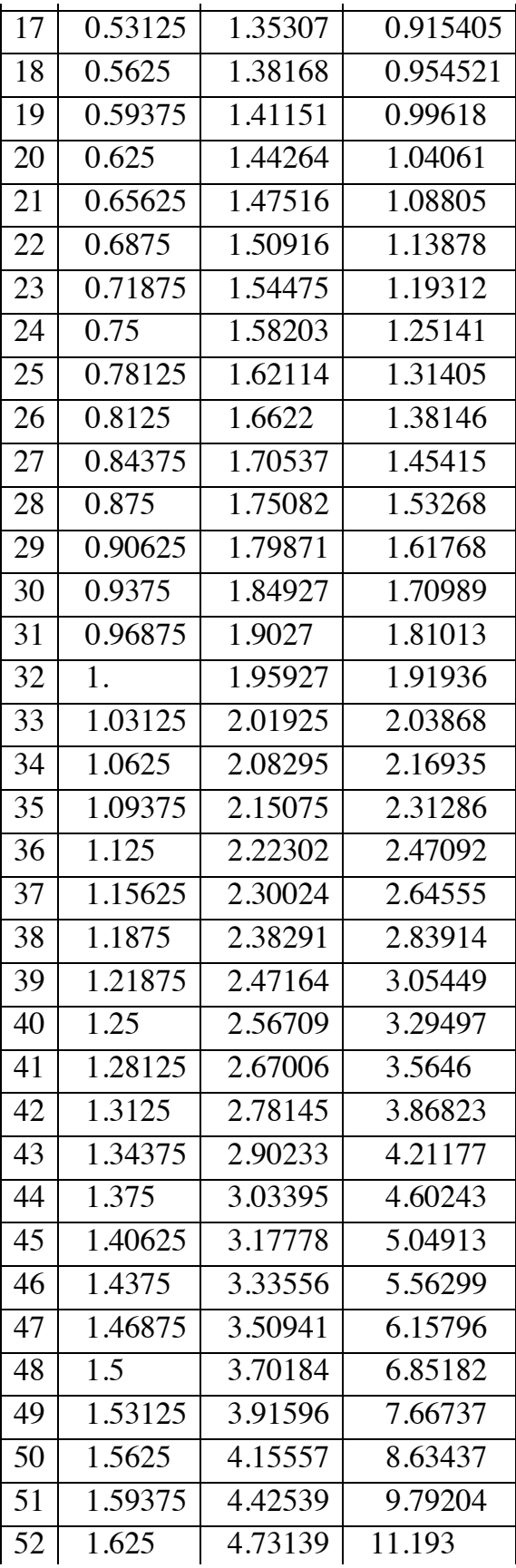

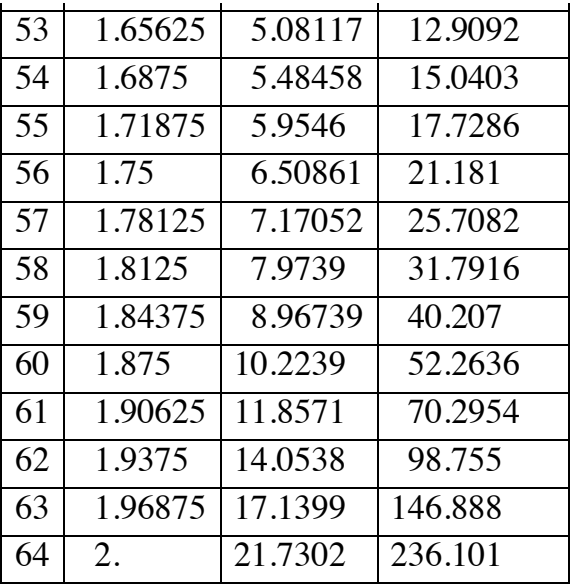